УО «ВГУ им. П.М. Машерова» Кафедра прикладной математики и механики

*М. Г. Семёнов*

# **Применение прикладного программного обеспечения при сопровождении вычислительного эксперимента**

**Материалы для практических занятий по дисциплине «Компьютерный сервис вычислительного эксперимента» для студентов 5 курса специальности Прикладная математика (1-31 03 03)**  M. F. Ceneuos<br>
М. F. Ceneuos<br>
Применение прикладного программного обеспечени<br>
при сопровождении вычислительного эксперимента<br>
Материалы для практических занятий по дисциплине<br>
«Компьютерный сервие вычислительного эксперим

Витебск, 2012

# **Лабораторная работа № 1.**

(4 часа)

*Основные инструменты графического редактора на примере Photofiltre.*

*Цель работы:* получить представление об интерфейсе программы *Photofiltre.* Познакомиться с инструментами и общими настройками инструментов. *Photofilire.* Познакомиться с инструментами и общими выстрой инструментов.<br>
Указания:<br>
1. Изучите официальную документацию к программе *Photofilire*<br>
2. Изучите официальную документацию к программе *Photofilire*<br>
3. Вып

### *Указания:*

1. Изучите интерфейс программы *Photofiltre.*

2. Изучите официальную документацию к программе *Photofiltre*

3. Выполните текстовую подпись для изображения, используя некоторое изображение–шаблон для заполнения букв.

*\*Тут и далее изображение индивидуально выбирается студентом по согласованию с преподавателем.*

4. Примените к текстовой подписи эффект зеркального отражения.

5. На выбранное изображение наложите в полупрозрачном режиме произвольный цифровой код.

6. Создайте изображение, имитирующее трѐхмерный вид чашки с произвольной надписью на ней.

7. На основе некоторого изображения создайте поздравительную открытку.

8. На основе некоторого изображения создайте конверт с маркой.

### *Результаты работы:*

1. Измененные в соответствии с заданием изображения.

2. Изображение открытки и конверта с маркой.

3. Изображение именной чашки.

# **Лабораторная работа № 2.**

(4 часа)

*Основы редактирования изображений в Photofiltre.*

*Цель работы:* получить навыки редактирования изображений в *Photofiltre.* Познакомиться с возможностями плагинов для *Photofiltre*.

#### *Указания:*

1. Изучите возможностей дополнительных плагинов для *Photofiltre.*

2. Изучите официальную документацию по *Photofiltre* и его плагинам.

3. Добавьте часть одного изображения к другому.

*\*Тут и далее изображение индивидуально выбирается студентом по согласованию с преподавателем.*

4. Используйте одно изображение как фон для другого.

5. Удалите некоторую часть изображения.

6. Добавьте эффект увеличительного стекла на выбранное вами изображение.

7. Создайте объѐмное изображение фирменной коробки на основе некоторого изображения.

8. Измените цвета некоторых объектов на изображении.

### *Результаты работы:*

1. Измененные в соответствии с заданием изображения.

 $Pholoifline$ . Познакомиться с возможностями платинов для  $Pholoifline$ .<br>  $X\kappa a3a\kappa \mu x$ :<br>
1. Изучите возможностей дополнительных шагинов для  $Photofline$ .<br>
1. Изучите возможностей дополнительных шагинов для  $Photofline$ .<br>
2. Изучите официал

# Лабораторная работа № 3.

 $(4 \text{ vaca})$ 

ТеХ. Структура исходного файла. Синтаксис. Набор простого текста. Разметка страницы. Обшие правила оформления документа. Формулы.

Цель работы: получить представление о правилах и особенностях написания исходного файла ТеХ. Получить навыки работы с формулами в  $TeX$ 

### Указания:

1. Изучите правила и особенности написания исходного файла ТеХ.

2. Изучите правила ввода формул.

3. Подготовьте исходный TeX файл для отображения информации в соответствии с вариантом индивидуального задания.

#### Варианты:

Сверстать в системе TeX несколько страниц из учебника «Основы математического анализа», Фихтенгольц Г. М., том 1

1. стр. 100-102 (49. Приближенное вычисление числа е.)

2. стр. 102-104 (50. Основная формула для числа е. Натуральные логарифмы.)

3. стр. 149-150 (5. тригонометрические функции. Производная обратной функции)

4. стр. 151-152 (Обратные тригонометрические функции. Сводка формул для производных)

5. стр. 156-157 (примеры 1-8)

6. стр. 164-165 (основные формулы и правила дифференцирования)

7. стр. 183-185 (формула Тейлора)

8. стр. 185-186 (разложение произвольной функции в ряд Тейлора)

9. стр. 187-188 (продолжение разложения произвольной функции в ряд Тейлора)

10. стр. 190-192 (приложение полученных формул к элементарным функциям)

### Результаты работы:

1. Файлы \*.tex и \*.pdf соответствующие варианту индивидуального задания.

# **Лабораторная работа № 4.**

(3 часа) *Рисунки и таблицы в TeX.*

*Цель работы:* получить навыки работы с рисунками и таблицами в *TeX*.

### *Указания:*

1. Изучите правила работы с рисунками в *TeX.*

2. Изучите правила набора таблиц в *TeX*.

3. Подготовьте tex-документ для отображения таблицы соответствующей варианту индивидуального задания.

### *Варианты:*

Сверстать в системе *TeX* таблицу элементарных функций со столбцами – названиями элементарных функций, и строками – обозначение (математическая запись функции), область определения, область допустимых значений, чѐтность, график функции.  $P$ <br>
2. Изучите правила работы с рисунками в *ТеХ.*<br>
2. Изучите правила набора таблиц в *ТеХ.*<br>
2. Изучите правила набора таблиц в *ТеХ.*<br>
3. Подготовыте — tex-документ — для **отображения**<br>
соответствующей варианту индив

1. Степенная функция, синус, арктангенс.

- 2. Показательная функция, косинус, арккотангенс.
- 3. Логарифмические функция, тангенс, арксинус.
- 4. Степенная функция, котангенс, арккосинус.
- 5. Показательная функция, синус, арккотангенс.
- 6. Логарифмические функция, косинус, арктангенс.
- 7. Показательная функция, тангенс, арккосинусом.
- 8. Логарифмические функция, котангенс, арксинус.

9. Степенная функция, тангенс, степенная функция.

### *Результаты работы:*

1. Файлы \*.tex и \*.pdf соответствующие варианту индивидуального задания.

# **Лабораторная работа № 5.**

(3 часа)

*Подготовка презентаций в TeX.*

*Цель работы:* получить навыки использования *TeX* при подготовки презентаций.

#### *Указания:*

1. Изучите возможности пакета pdfscreen*.* 

2. При помощи пакета pdfscreen подготовьте презентацию на основании tex файла, полученного в предыдущей лабораторной работе.

3\*. Изучите возможности пакета beamer*.*

4\*. При помощи пакета beamer подготовьте презентацию на основании tex файла, полученного в предыдущей лабораторной работе. презентаций.<br> *Указания:*<br> *1. Изучите возможности накета pdfscreen.*<br>
2. При номонии накета pdfscreen поднотовьте презентацию на основ<br>
rex файла, полученного в предыдущей лабораторной работе.<br>
3\*. Изучите возможности п

#### *Результаты работы:*

1. Файлы \*.tex и \*.pdf соответствующие варианту индивидуального задания.

# Лабораторная работа № 6.

 $(4 \text{ vaca})$ 

Система Wolfram Mathematica: символьные вычисления, преобразование и упрощение выражений.

Цель работы: получить представление об интерфейсе программы Mathematica. Получить навыки работы с символьными вычислениями, преобразованием и упрощением выражений.

### Указания:

1. Изучите интерфейс программы Wolfram Mathematica.

2. Изучите основы работы с системой Wolfram Mathematica в режиме вычислений, а также функции отвечающие за преобразование выражений.

3. Выполните преобразование выражений, соответствующих Вашему варианту (на каждый вариант 2 выражения: «Ваш вариант» и («Ваш вариант» + 9). Например, для 3-го варианта задания номер 3 и 12):

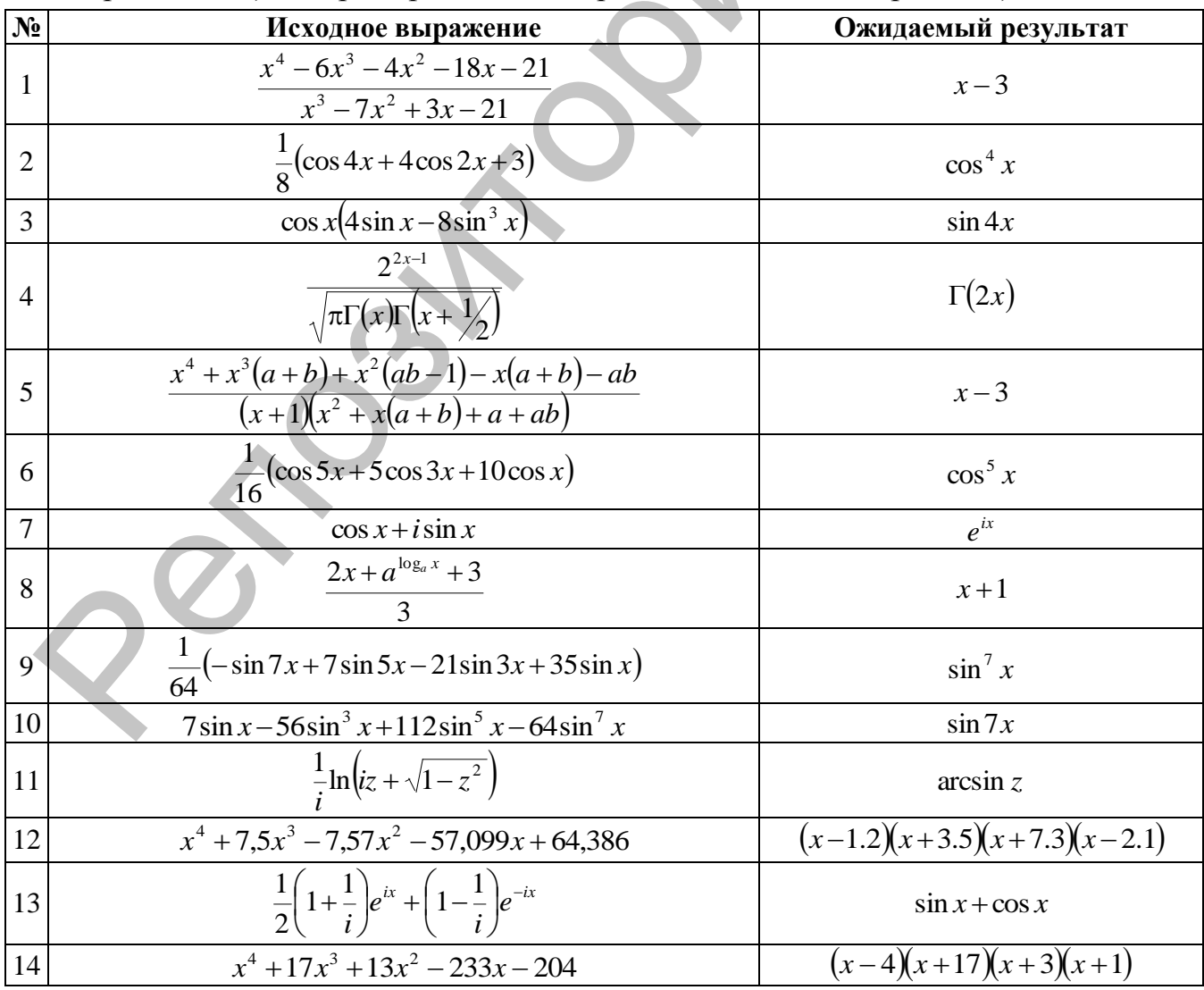

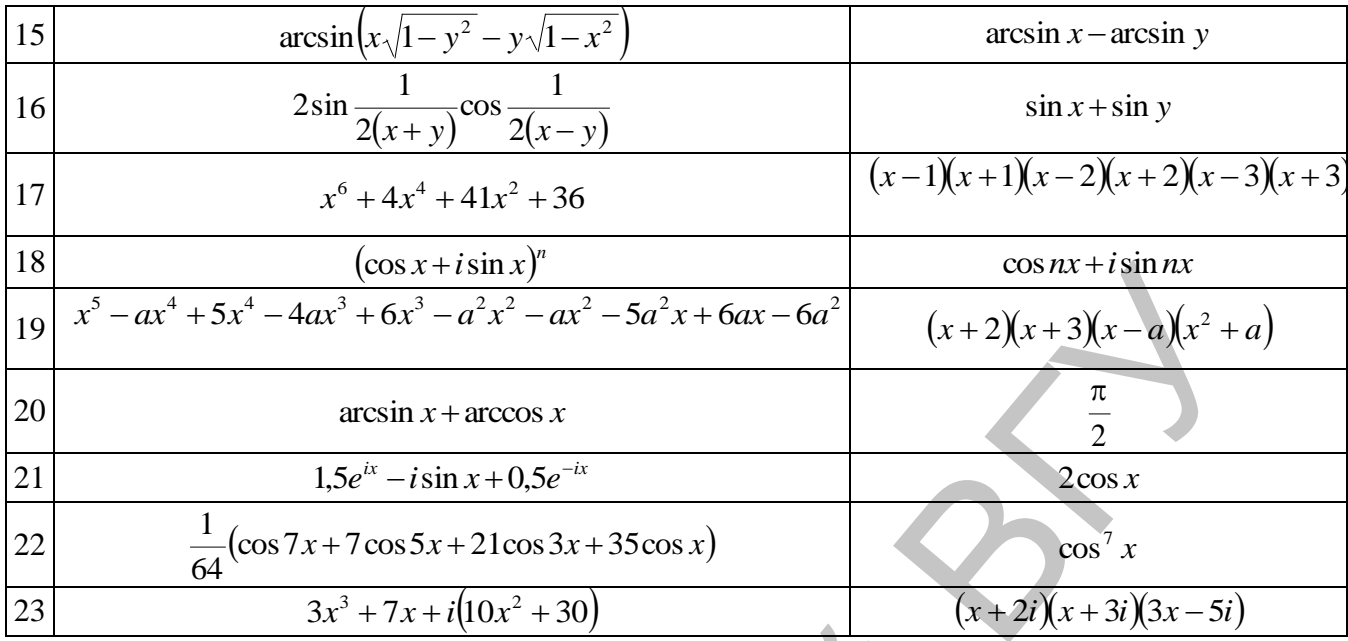

4. Изучите функции специальных вычислений.

## 5. Вычислите сумму, соответствующую вашему варианту.

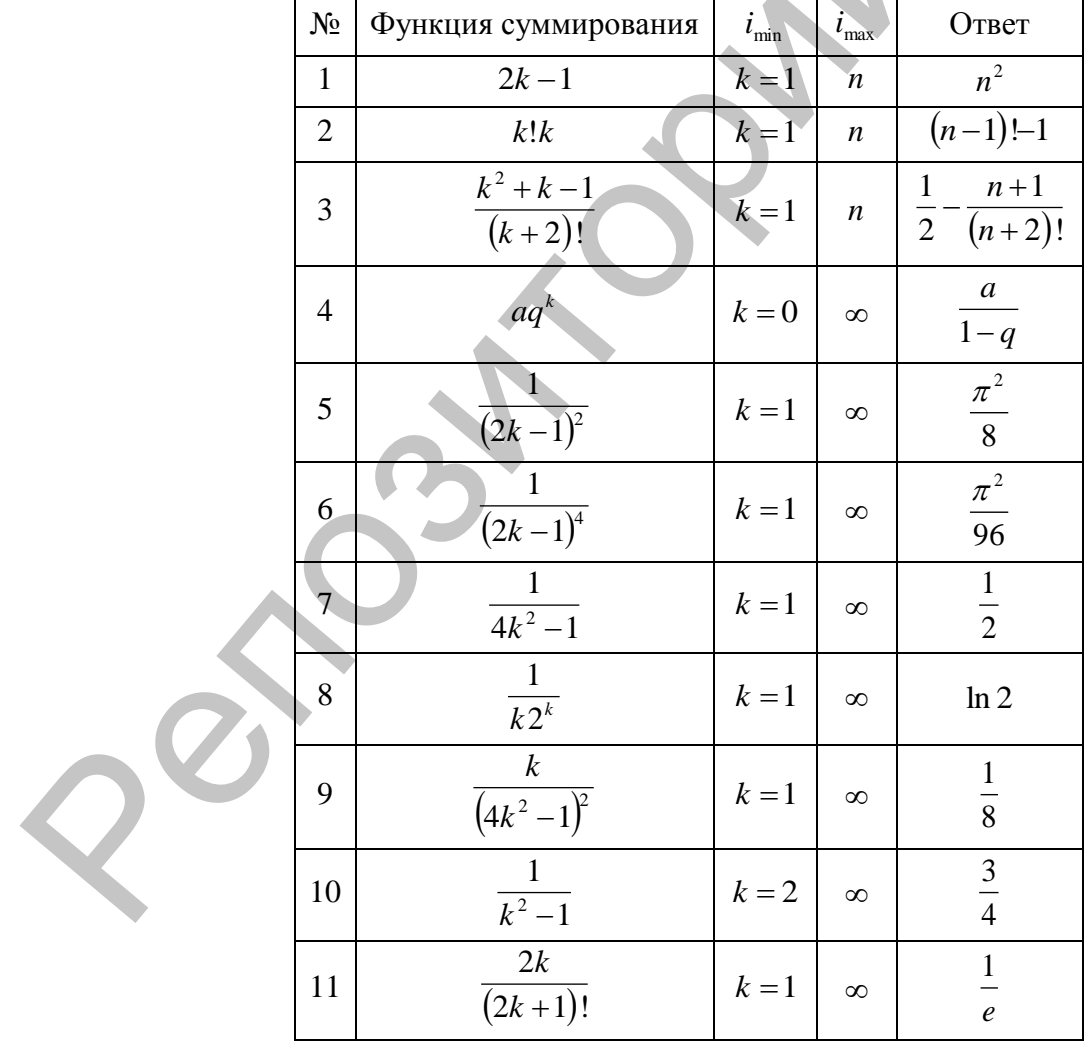

|                                                       | N <sub>0</sub> |                                                                | Функция произведения                     |                                             | $i_{\min}$       | $i_{\text{max}}$        | Ответ                 |  |  |
|-------------------------------------------------------|----------------|----------------------------------------------------------------|------------------------------------------|---------------------------------------------|------------------|-------------------------|-----------------------|--|--|
|                                                       | $\mathbf{1}$   |                                                                | $1+\frac{(-1)^{k+1}}{2k-1}$              |                                             | $k=1$            | $\infty$                | $\sqrt{2}$            |  |  |
|                                                       | $\mathbf{2}$   |                                                                | $\frac{1}{1-\frac{1}{k^2}}$              |                                             | $k=2$            | $\infty$                | $\frac{1}{2}$         |  |  |
|                                                       | 3              |                                                                | $\frac{1-\sqrt{1-\left(2k\right)^2}}{2}$ |                                             | $k=1$            | $\infty$                | $\frac{2}{\pi}$       |  |  |
|                                                       | $\overline{4}$ |                                                                | $1-\frac{1}{(2k-1)^2}$                   |                                             | $k = 2$          | $\infty$                | $\frac{\pi}{4}$       |  |  |
|                                                       | 5              |                                                                | $1 + x^{(2^k)}$                          |                                             | $k = 0$          | $\infty$                | $\sqrt{1-x}$          |  |  |
|                                                       | 6              |                                                                | $1-\frac{4x^2}{(2k+1)^2\,\pi^2}$         |                                             | $k=1$            | $\infty$                | $\cos x$              |  |  |
|                                                       | $\overline{7}$ | $x\prod_{k=1}^{\infty}\left(1+\frac{x^2}{k^2\pi^2}\right)$     |                                          |                                             |                  |                         | $\sinh x$             |  |  |
|                                                       | 8              | $2^{n-1}\prod^{n-1}\sin\left(x+\frac{k\pi}{n}\right)$<br>$k=0$ |                                          |                                             |                  |                         | sin(nx)               |  |  |
|                                                       | 9              |                                                                |                                          | $\left(\frac{2x}{x+k\pi}\right)$            |                  |                         | $\sin 3x$<br>$\sin x$ |  |  |
|                                                       | 10             |                                                                |                                          | $x \prod_{k=1}^{\infty} \cos \frac{x}{2^k}$ |                  |                         | $\sin x$              |  |  |
|                                                       | 11             |                                                                | x<br>$k=1$                               | $\left(1-\frac{x^2}{k^2\pi^2}\right)$       |                  |                         | $\sin x$              |  |  |
| 7. Вычислите предел, соответствующий вашему варианту. |                |                                                                |                                          |                                             |                  |                         |                       |  |  |
|                                                       |                |                                                                |                                          |                                             | Предельное       |                         |                       |  |  |
|                                                       |                | N <sub>0</sub>                                                 | Функция                                  |                                             | значение         | Ответ                   |                       |  |  |
|                                                       |                |                                                                |                                          |                                             | аргумента х      |                         |                       |  |  |
|                                                       |                | $\mathbf{1}$                                                   | $(1+x)^{\frac{1}{x}}$                    |                                             | $\infty$         | $\mathbf{1}$            |                       |  |  |
|                                                       |                | $\sqrt{2}$                                                     | $a^x + b^x$                              |                                             | $\boldsymbol{0}$ | $\sqrt{a}$ , $\sqrt{b}$ |                       |  |  |
|                                                       |                |                                                                |                                          |                                             |                  |                         |                       |  |  |

6. Вычислите произведение, соответствующее вашему варианту.

7. Вычислите предел, соответствующий вашему варианту.

| $N_2$          | Функция                                          | Предельное<br>значение<br>аргумента х | Ответ                   |
|----------------|--------------------------------------------------|---------------------------------------|-------------------------|
| $\mathbf{1}$   | $(1+x)^{\frac{1}{x}}$                            | $\infty$                              | 1                       |
|                | 2 $\left(\frac{a^x+b^x}{2}\right)^{\frac{1}{x}}$ |                                       | $\sqrt{a}$ , $\sqrt{b}$ |
| $\mathfrak{Z}$ | $\left(1+\frac{1}{x}\right)^{\frac{1}{x}}$       | $\infty$                              |                         |
| $\overline{4}$ | $(1-x)^{\frac{1}{1-x}}$                          |                                       | $\infty$                |
| 5              | $(1-x)^{\frac{1}{1-x}}$                          | $\infty$                              |                         |

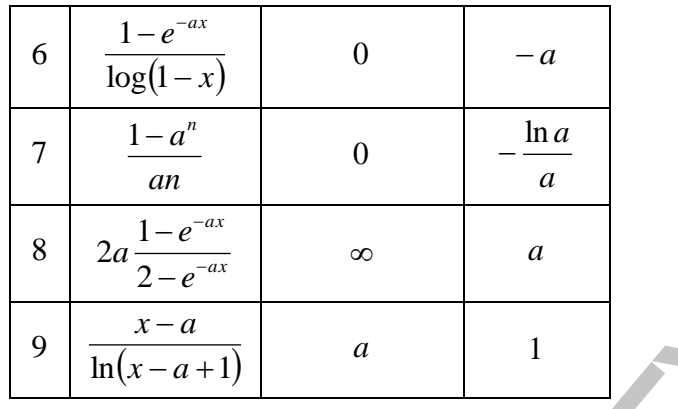

# Результаты работы:

1. Рабочий лист системы Mathematica, содержащий решение заданий.

# **Лабораторная работа № 7.**

(4 часа)

*Векторы и матрицы в системе Wolfram Mathematica. Визуализация функций в системах компьютерной алгебры.* 

*Цель работы:* получить представление об интерфейсе программы *Mathematica.* Получить навыки работы с символьными вычислениями, преобразованием и упрощением выражений.

### *Указания:*

1. Изучите способы представления данных в системе *Wolfram Mathematica,* создание векторов и матриц.

2. Даны матрицы А и B. Найти: определители этих матриц, AB, BA,  $A^{-1}B$ ,  $A^{T}B$ .

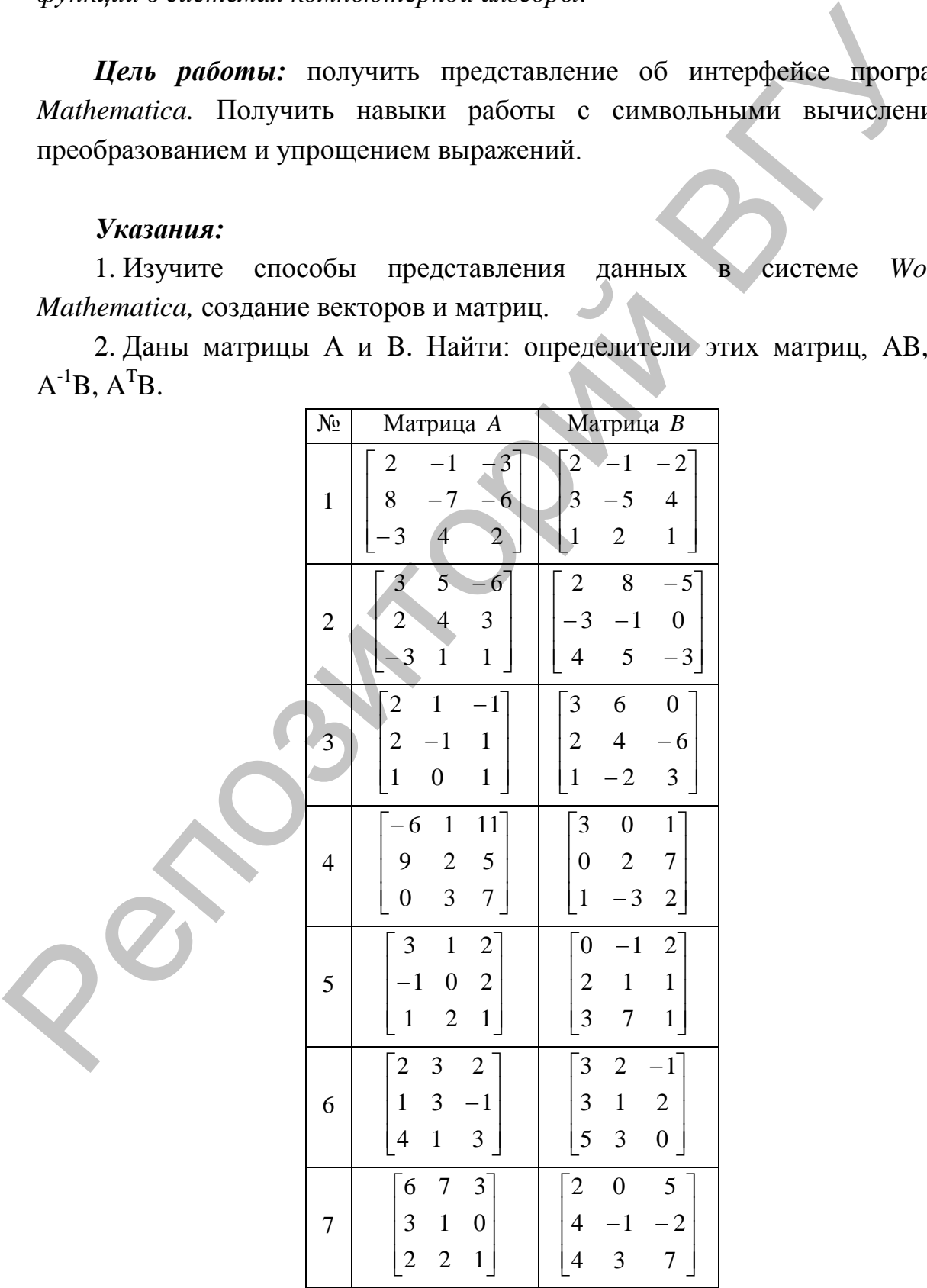

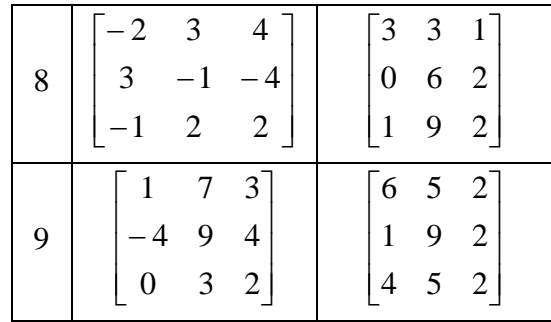

3. Изучите визуализацию функций в системе компьютерной алгебры Wolfram Mathematica.

4. Постройте графики двух функций в одной системе координат, используя различные стили. Подпишите графики, используя PlotLegend.

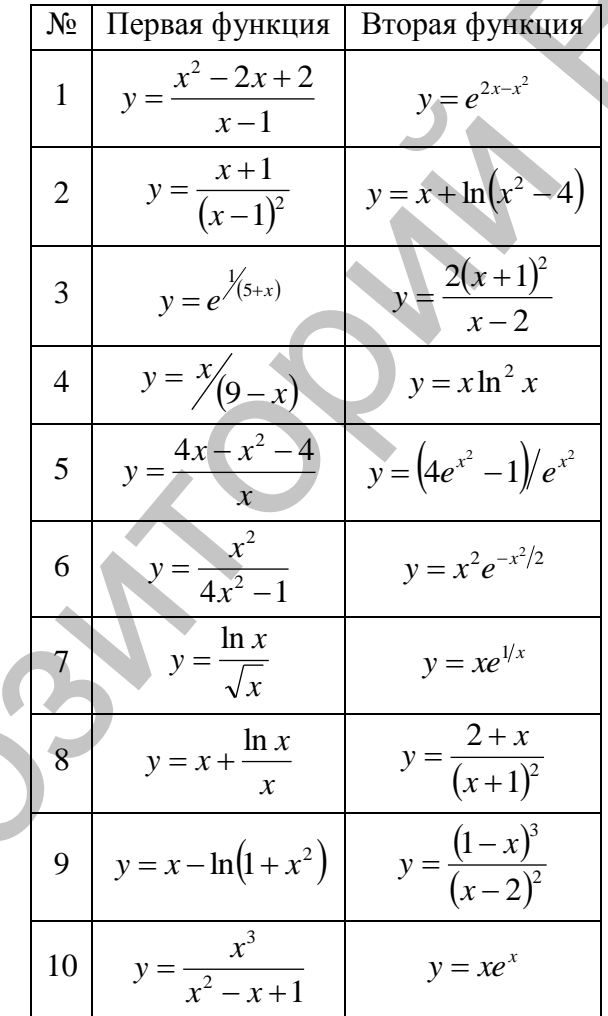

### Результаты работы:

1. Рабочий лист системы Mathematica, содержащий решение заданий.

# Лабораторная работа № 8.

 $(4 \text{ vaca})$ 

Многомерная графика в системах компьютерной алгебры. Решение оптимизационных задач.

Цель работы: получить представление о возможностях работы с многомерной графикой в системе Mathematica. Получить навыки работы с функциями, отвечающими за решение оптимизационных задач в системе Mathematica.

### Указания:

1. Изучите функции, отвечающие за работу с трехмерной графикой в системе Wolfram Mathematica.

2. Даны две функции. Необходимо представить их в виде контурных графиков, а также построить поверхности, заданные этими функциями.

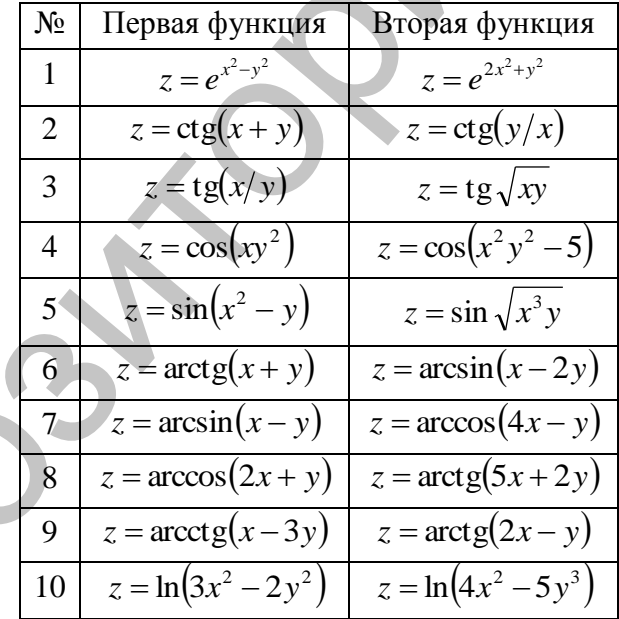

3. Изучите функции, отвечающие за решение оптимизационных задач в CHCTEME Mathematica.

4. Определить координаты экстремумов следующей функции.

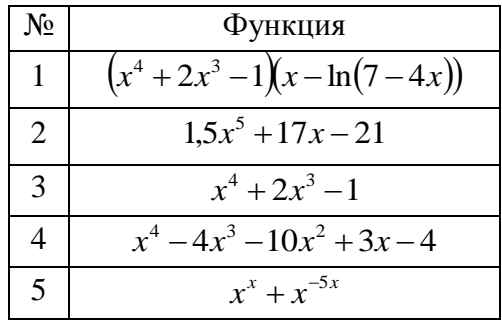

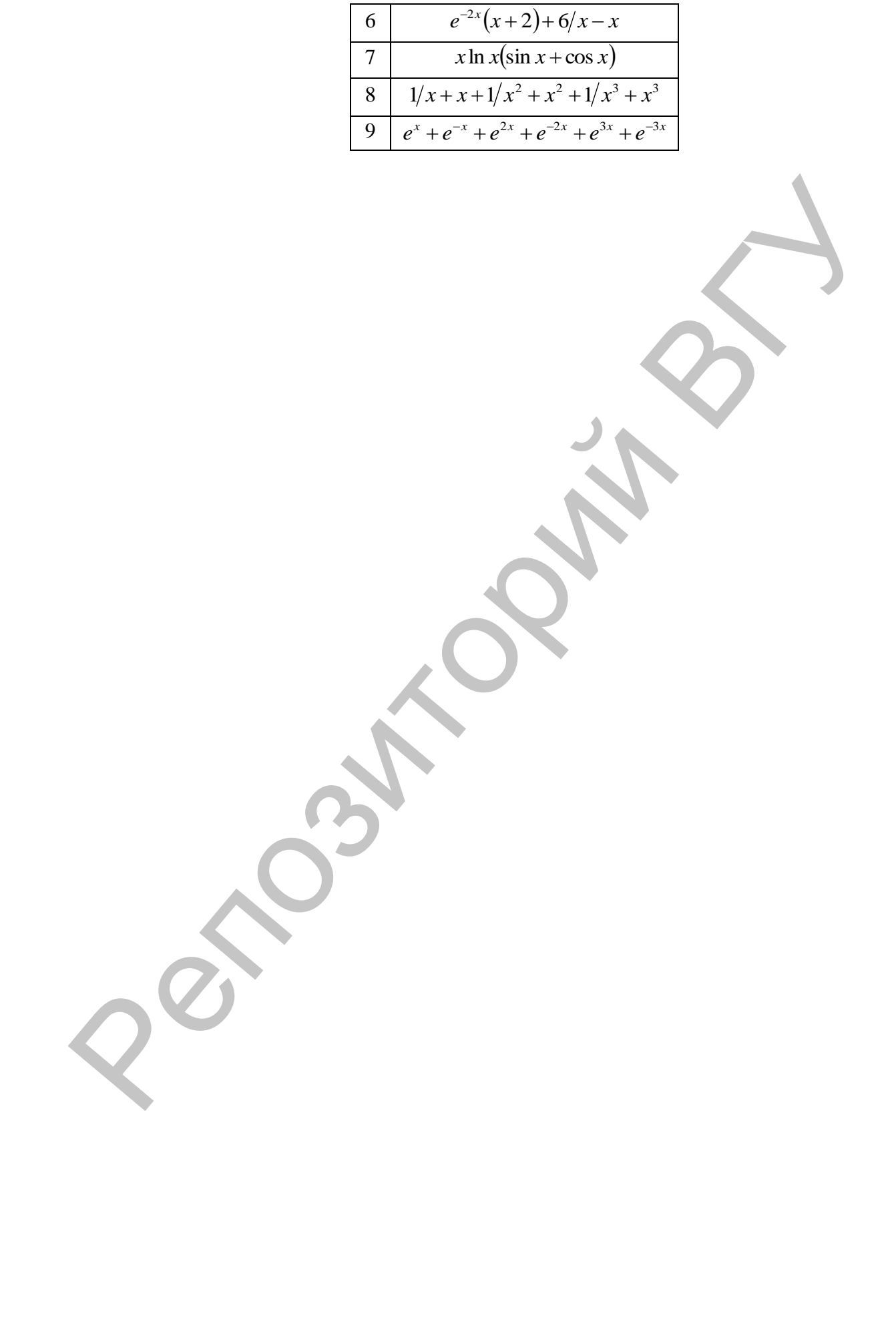